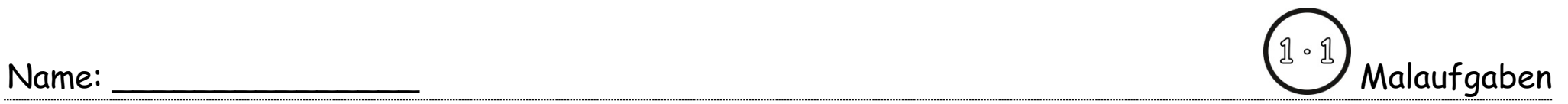

**1.** Bilde **Malaufgaben** und rechne sie aus.

Sortiere nach **leicht** und **schwer**.

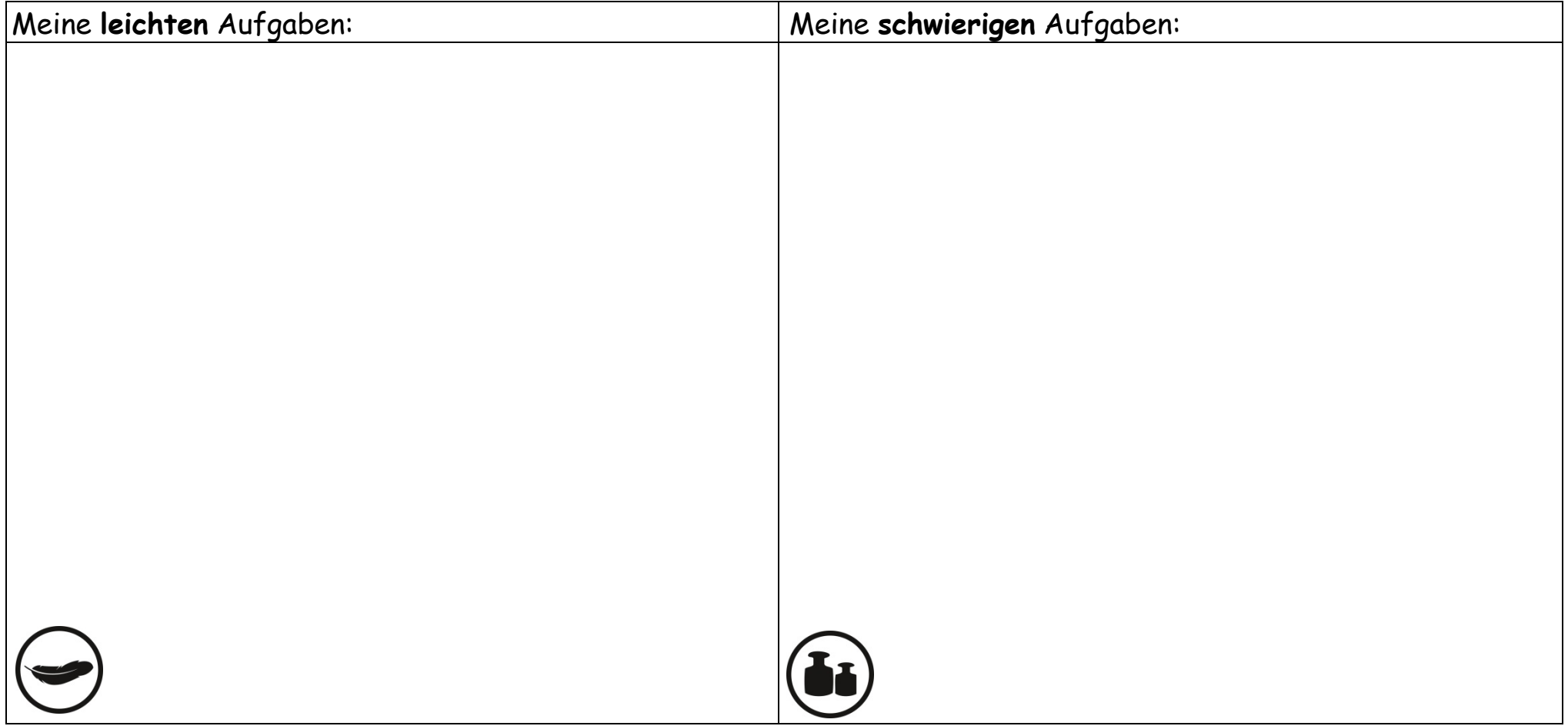

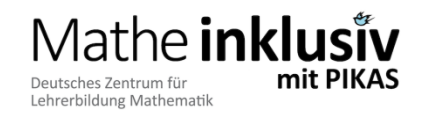